## **Preps 9.0.1 new features, fixed bugs, and known limitations**

New features and enhancements

There are no new features in this version of Preps.

**IMPORTANT (Preps 9.0.1 Standalone customers):** Due to licensing changes between Preps 9.0.1 and earlier versions of Preps, Kodak recommends that you contact your Kodak Product Support representative prior to updating to 9.0.1 or later.

Fixed bugs

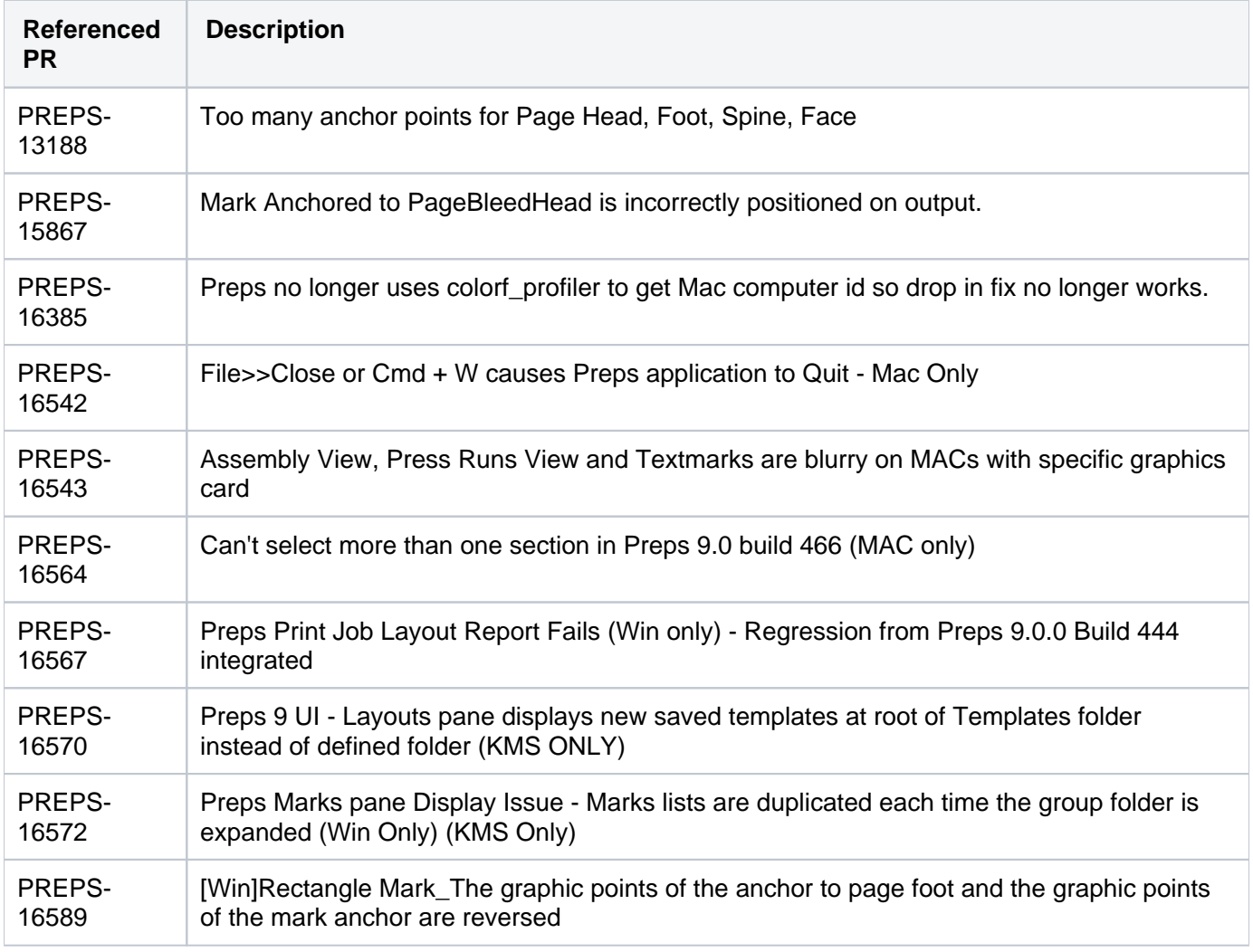

Known limitations new to Preps 9

**Big Sur (Mac 11.0) Support - to come in Preps 9.0.2 Standalone**

Preps 9 is not supported with MAC 11.0 Big Sur

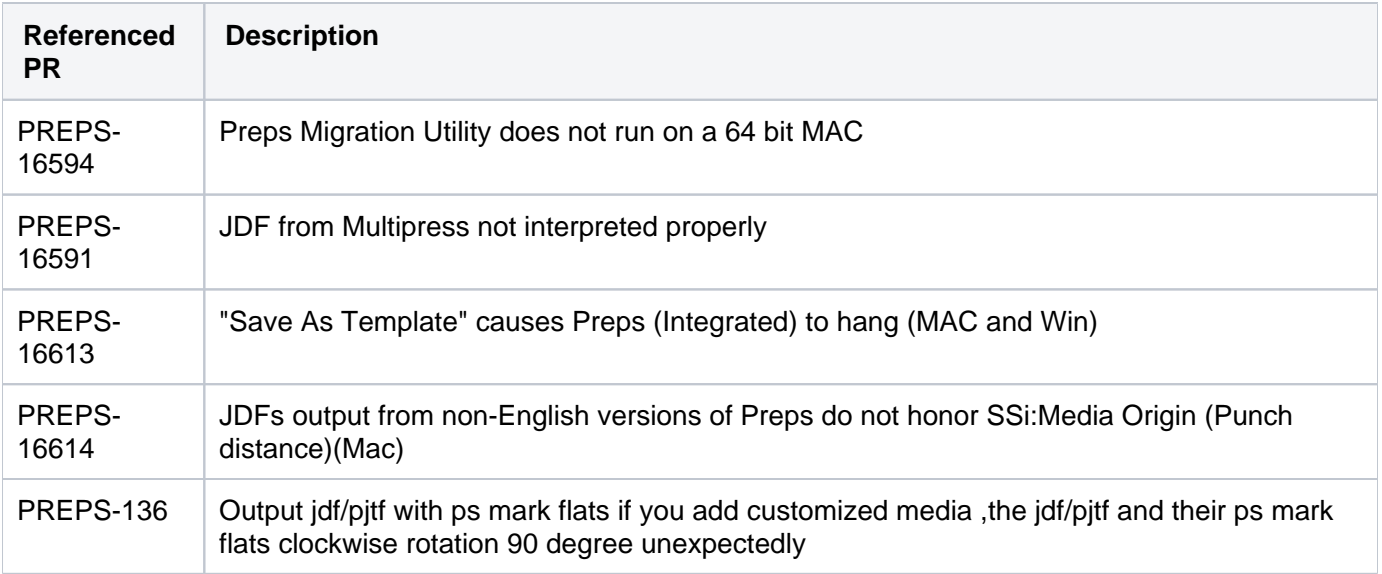

## Additional Known limitations

**When you use "Odd" or "Even" keywords in the SmartMark Range field, the mark will be applied only for the first press run.**

This happens for all marks when the mark anchor is anything except **Gutter**. See [Common settings for](https://workflowhelp.kodak.com/display/PREPS90/Common+settings+for+SmartMarks)  **SmartMarks** 

Workaround: Add t: before the Range keyword. For example, t:odd or t: even.

**If you add a new sheet while in template editing mode, you will no longer be in template editing mode.**

You can still save as template. If you duplicate an existing press run you will remain in template editing mode.

**When adding press runs to a job from a template, you cannot rename a signature after it has been edited.**

Once you save the job for the first time you will be able to edit the name of a signature.